## **Manage Members**

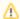

Make sure your new member has logged into the tool using NetBadge at least once. This sets up their account automatically.

If they have not logged in, you won't be able to add them to the collection.

- Add Members
- Manage Membership
- Learn About User Roles